## **CS482: Interactive Computer Graphics - Focus on interactive rendering**

## **Sung-Eui Yoon (**윤성의**)**

#### **Course URL: http://sglab.kaist.ac.kr/~sungeui/ICG**

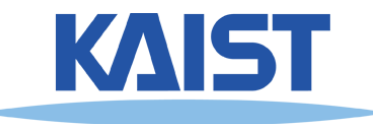

# **About the Instructor**

- **2012~: IEEE Senior member**
- **2011~2012: conf. and program co-chairs of ACM symp. on Interactive 3D Graphics and Games (I3D)**
- **2011~2013:** 이원부교수
- **Joined KAIST at 2007**
- **Main research focus**
	- **Handling of massive geometric data for various computer graphics and geometric problems**

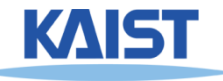

# **About the Instructor**

## ● **Contact info**

- **Email: sungeui@gmail.com**
- **Office: 3432 at CS building**
- **Homepage:<http://sglab.kaist.ac.kr/~sungeui>**

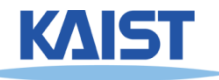

# **Class Information**

## ● **Class time**

- **1:00pm ~ 2:15pm on TTh**
- **114 at N1**
- **Office hours**
	- **Right after class**

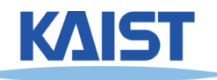

# **TA Information**

## ● **Myungbae Son (**손명배**)**

- **nedsociety@gmail.com**
- **Office hour: right after the class on Tue**
- **Room: E3-1 #3440**

## ● **Byungyoon Choi (**최병윤**)**

- **byungyoonc@gmail.com**
- **Office hour: right after the class on Thr**
- **Room: E3-1 #3443**

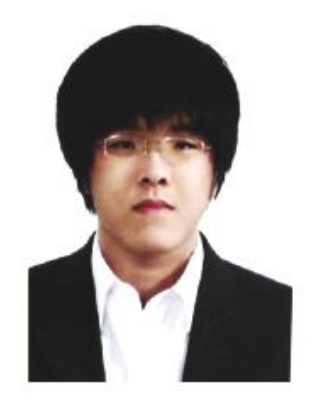

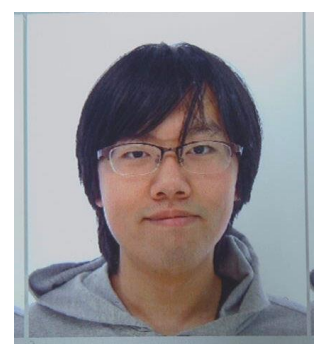

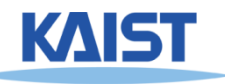

## **Overview**

#### ● **We will discuss various parts of computer graphics, especially on interactive rendering**

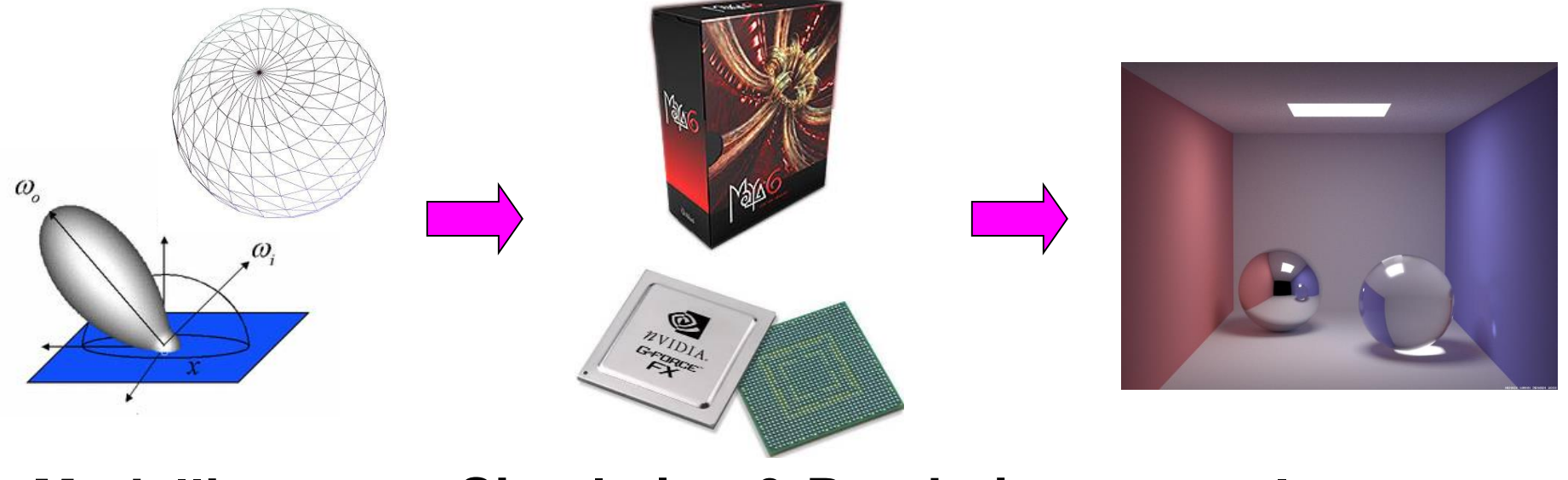

# **Modelling Simulation & Rendering Image**

**Computer vision inverts the process Image processing deals with images**

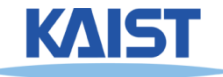

## **Applications of Computer Graphics**

## ● **Games**

- **Augmented or virtual reality (AR/VR)**
- **Movies and film special effects**
- **Product design and analysis**
- **Medical applications**
- **Scientific visualization**

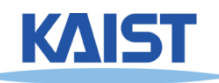

## **Games**

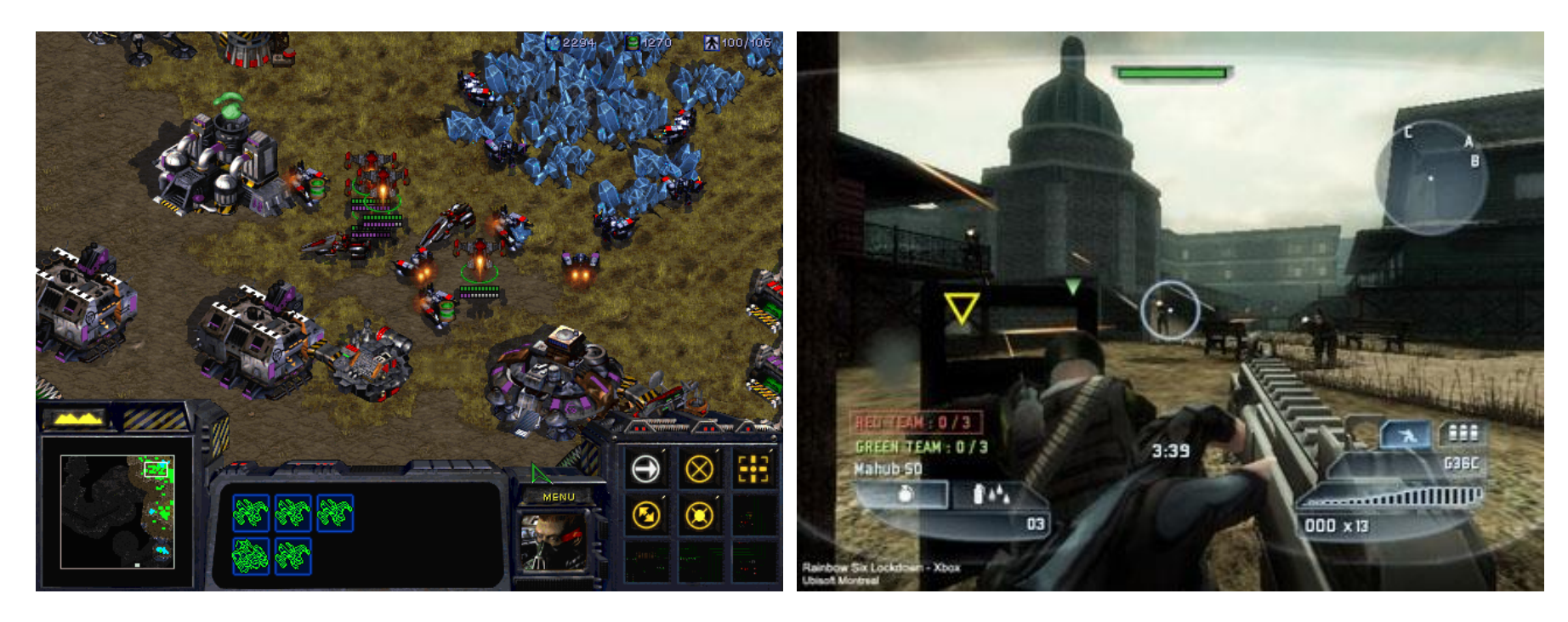

#### **2D game 3D shooting game**

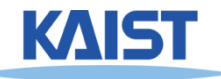

## **Game Industry at Korea**

## ● **One of biggest IT sectors in Korea**

#### 창원에 엔씨소프트 프로야구단 생긴다(종합)

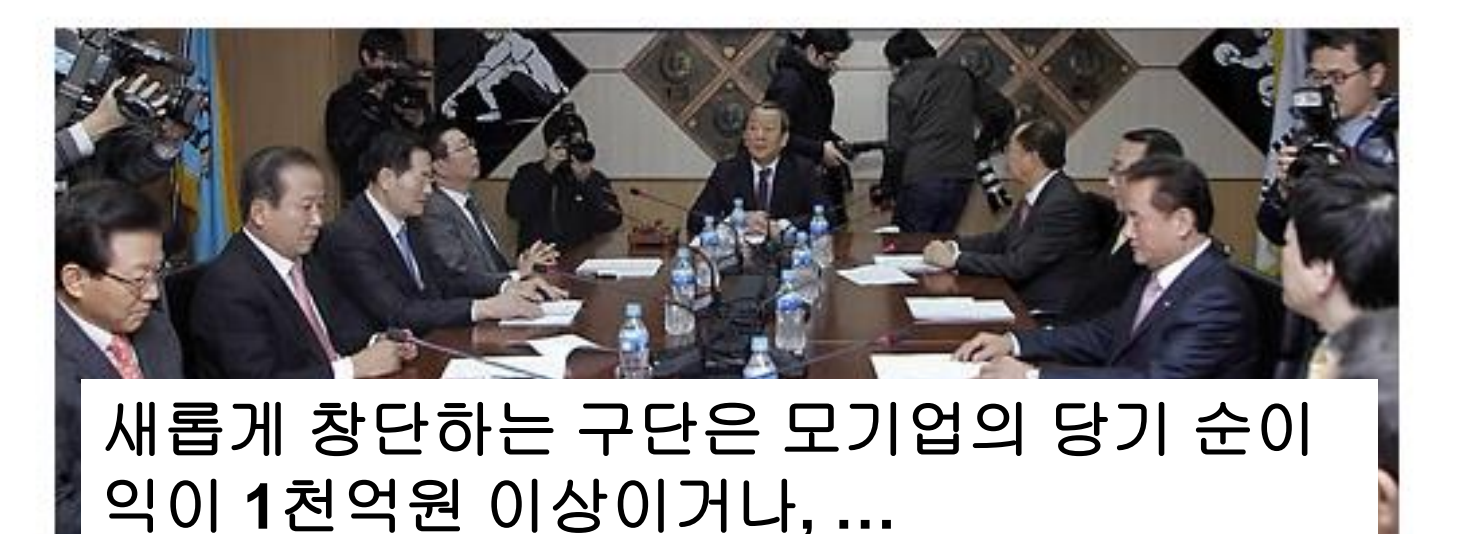

#### KBO 미사회 개최

(서울=연합뉴스) 이상학 기자 =11일 오전 서울 강남구 도곡동 야구회관에서 열린 KBO 이사회에서 유 영구 총재가 회의를 주재하고 있다. 8개 구단 사장단이 참석한 가운데 열린 이날 이사회에서는 9구단 승인 여부 등을 논의한다,2011,1,11 leesh@yna.co.kr

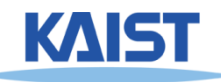

# **Movies and Film Special Effects**

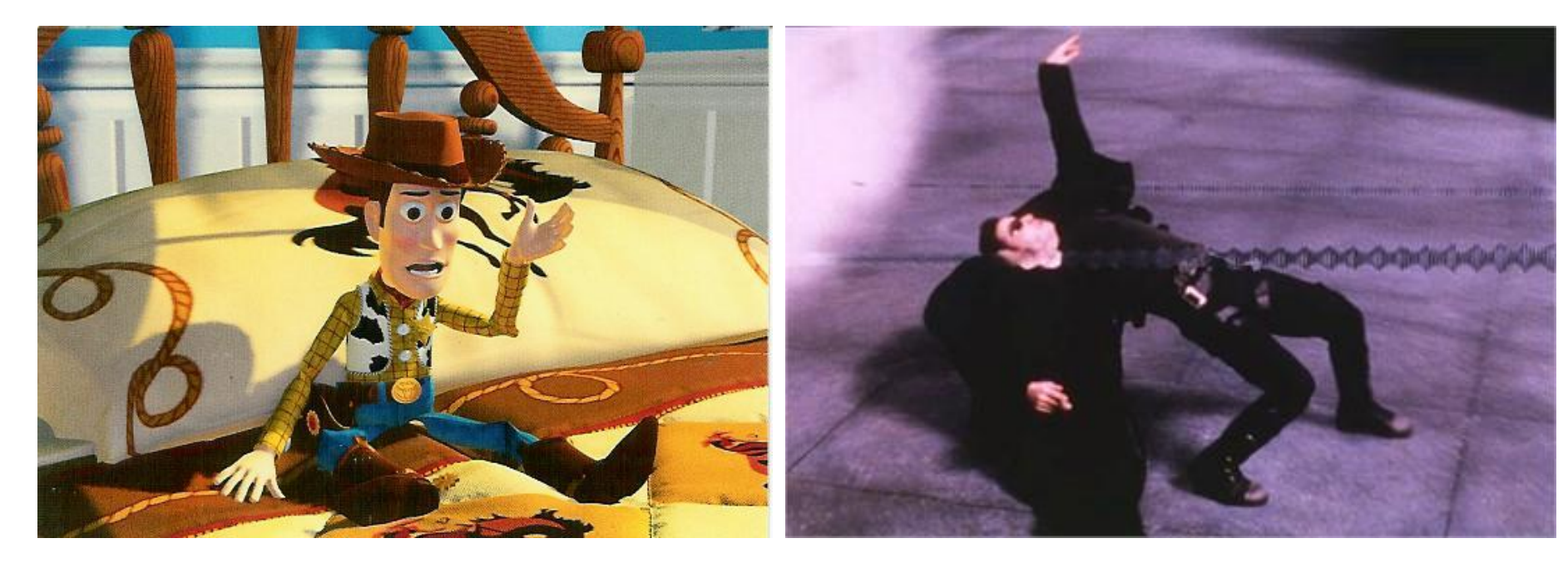

**Toy story Matrix**

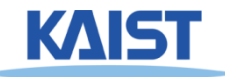

# **3D Movies**

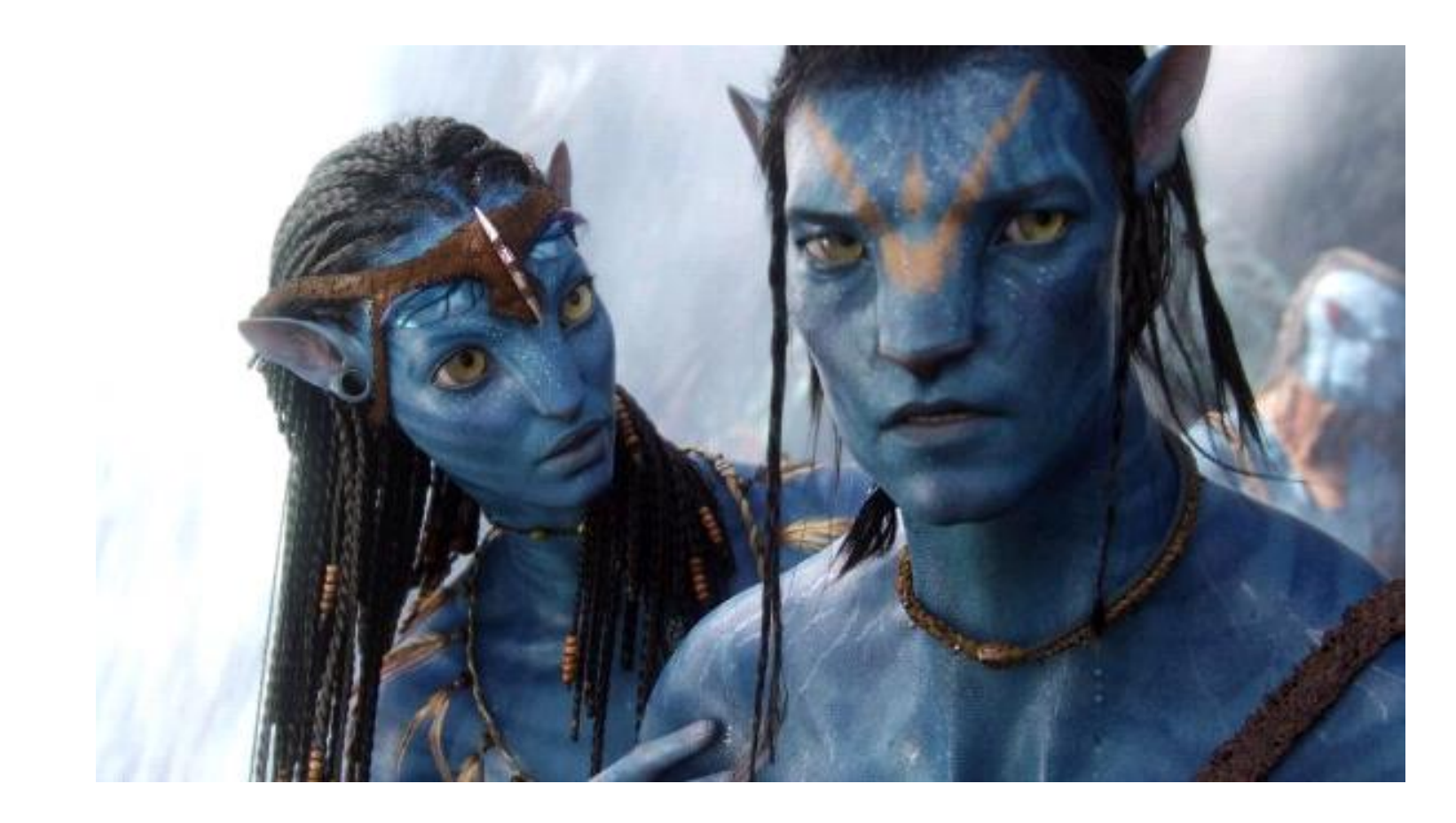

**Avatar**

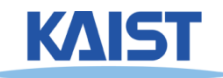

# **3D TV**

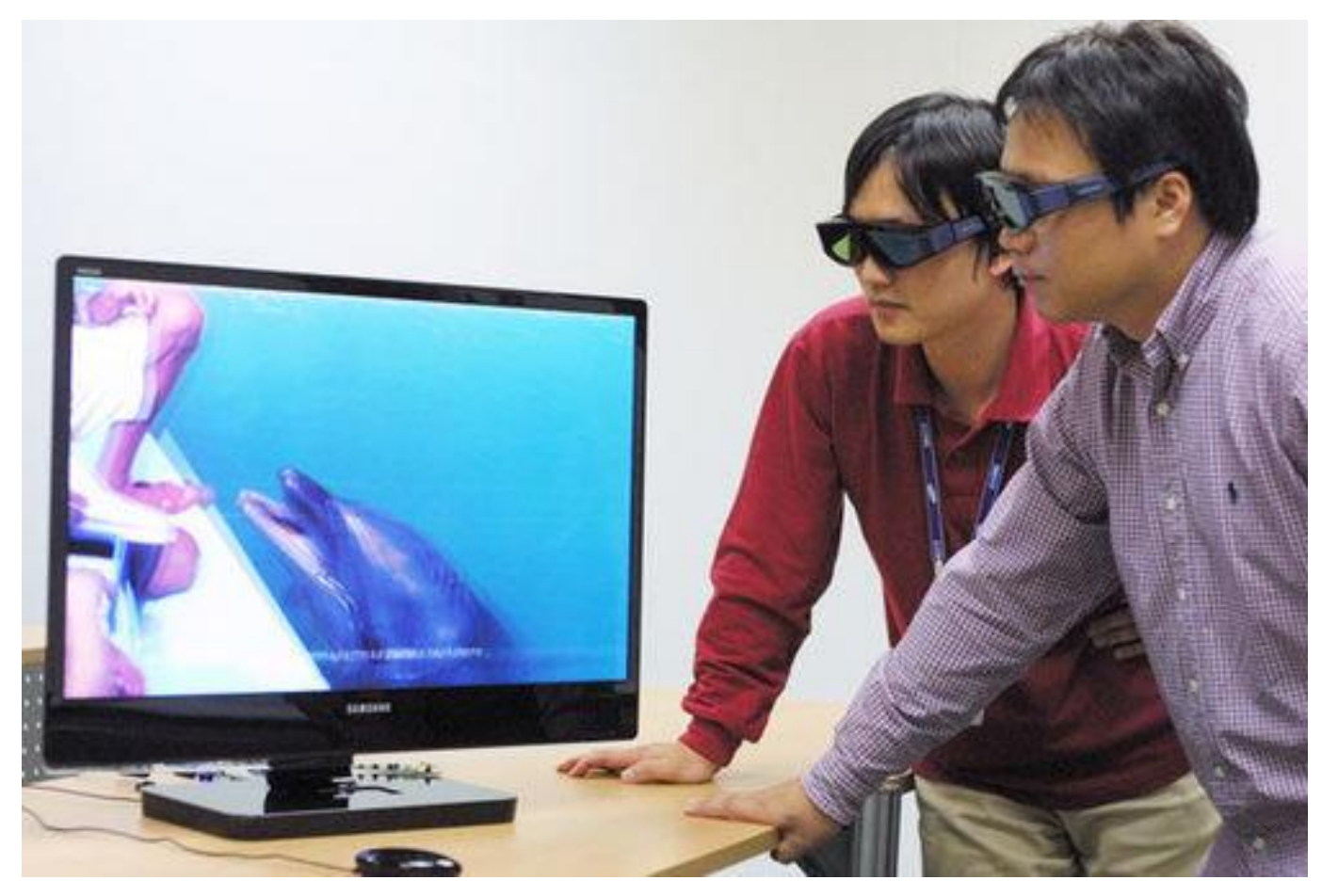

#### **Samsung 3D TV**

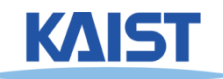

## **Head-Mounted Display (HMD) for VR**

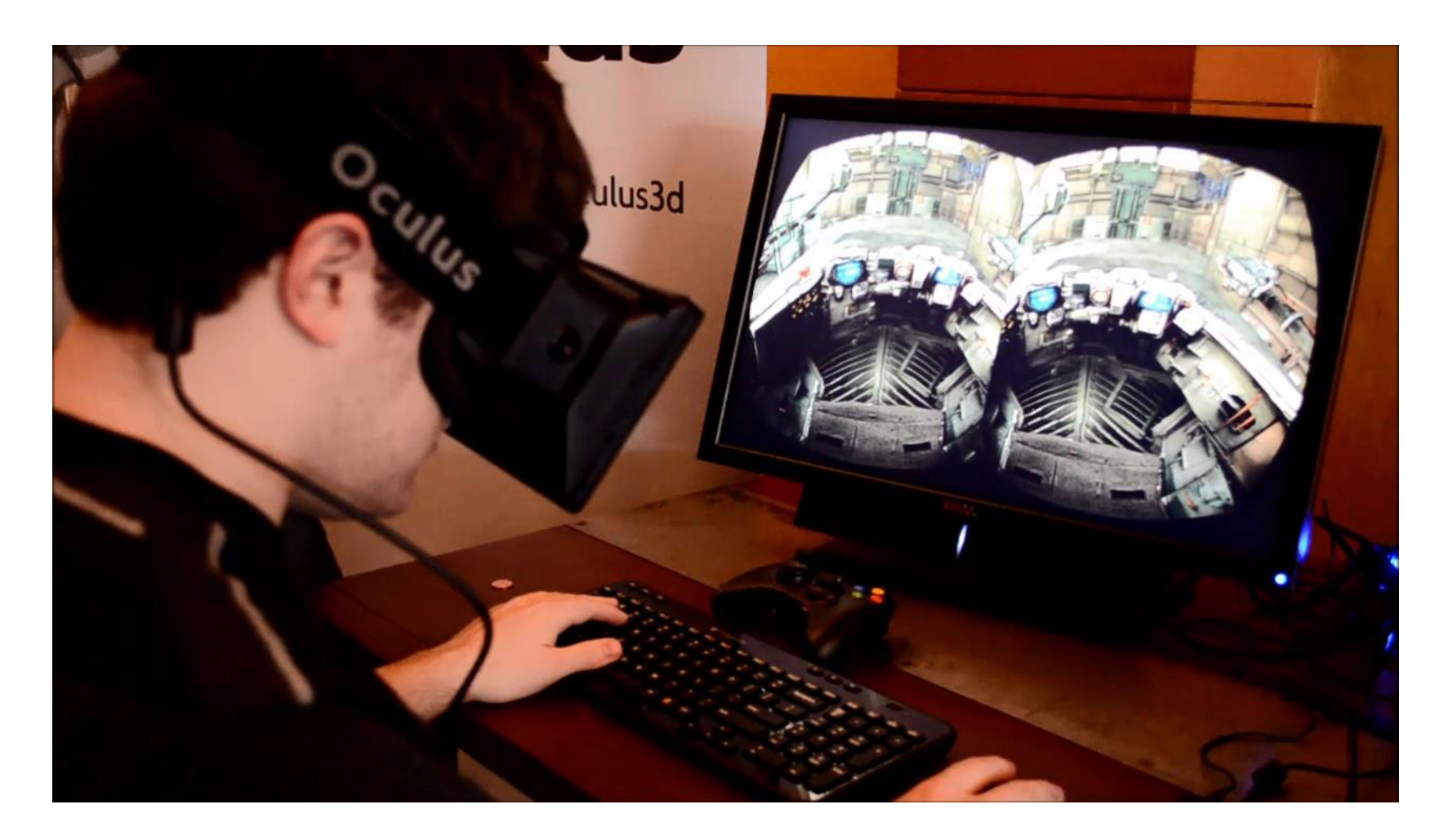

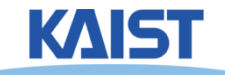

## **HoloLens for Augmented Reality (AR)**

**MS**

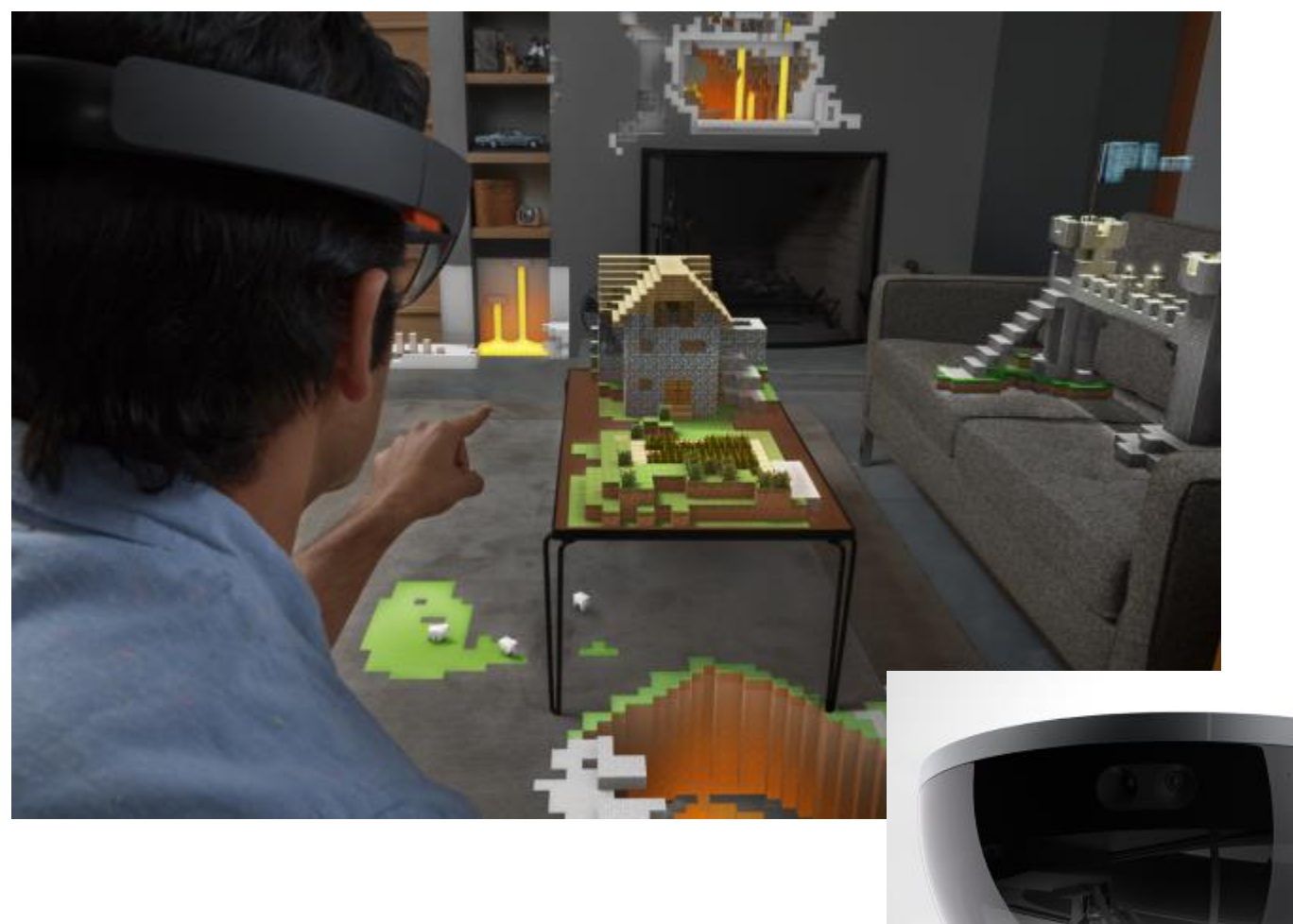

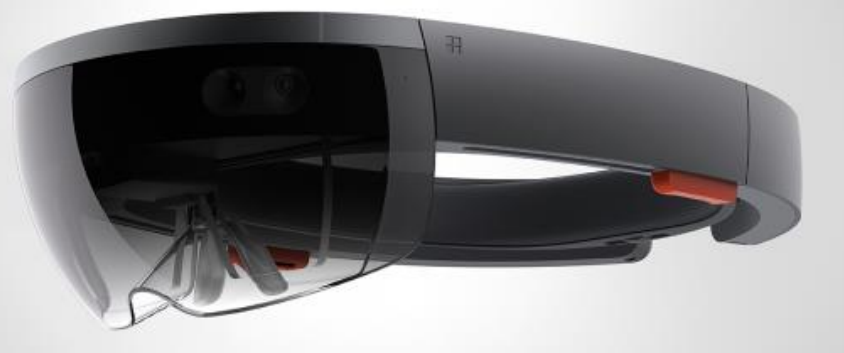

# **Product Design and Analysis**

## ● **Computer-aided design (CAD)**

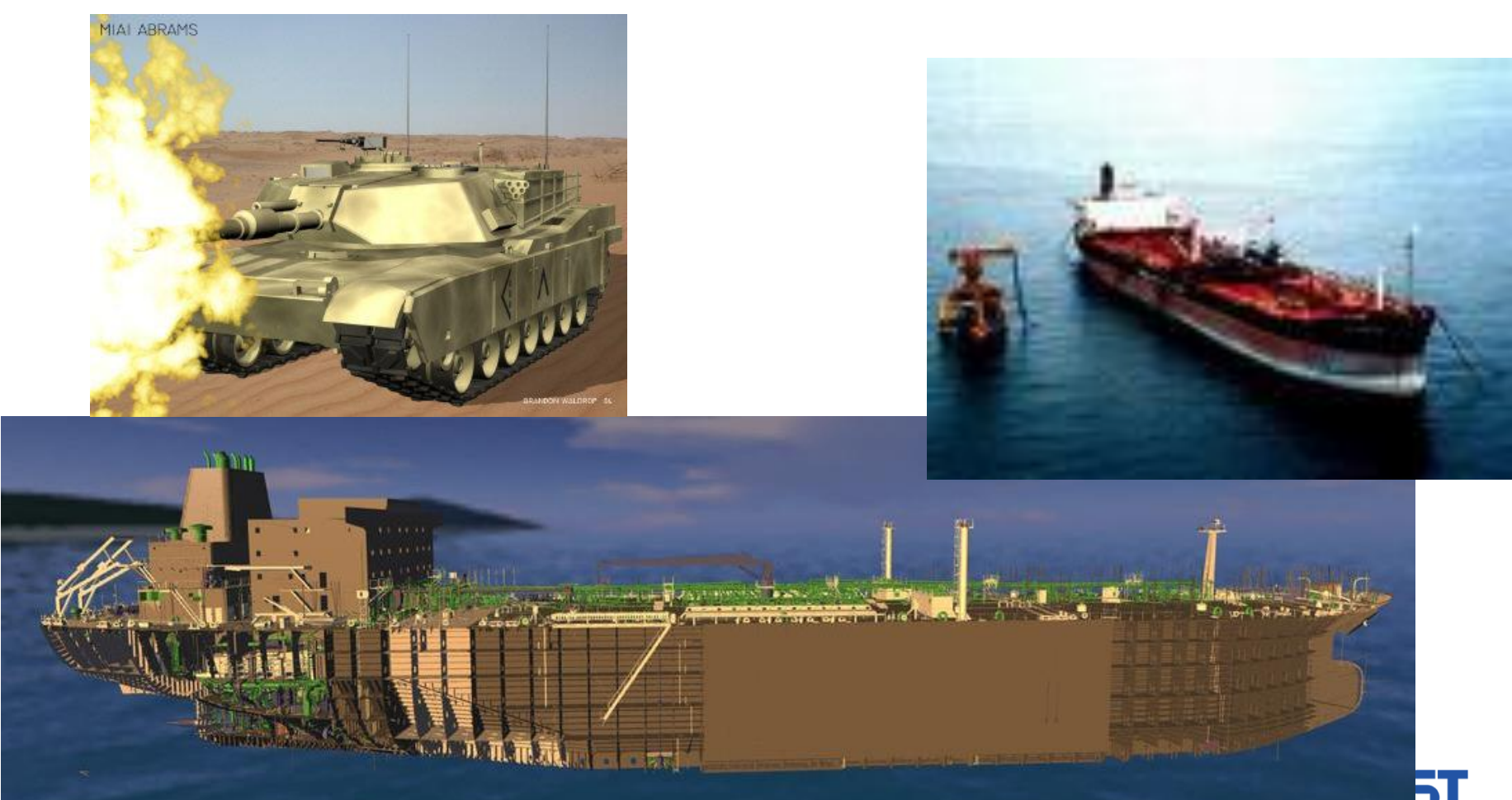

# **Medical Applications**

## ● **Visualizing data of CT, MRI, etc**

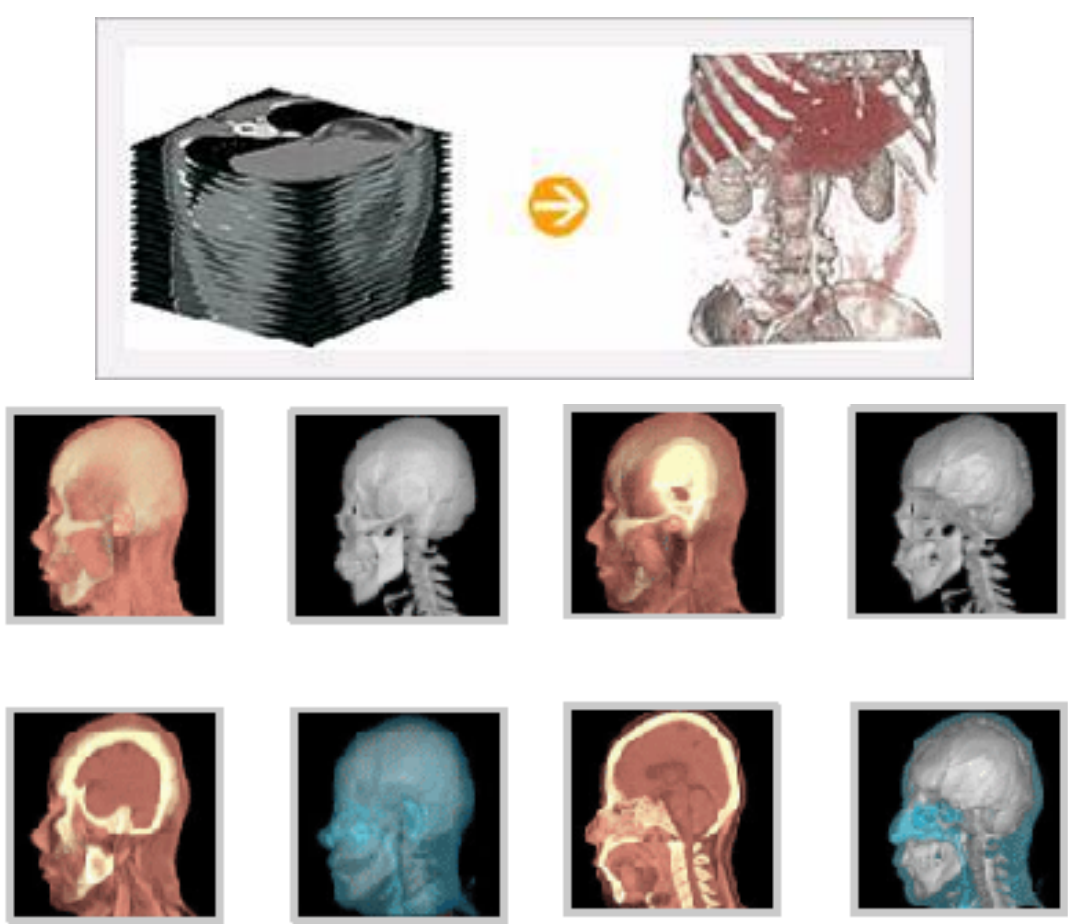

Rapidia homepage

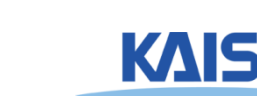

# **Medical Applications**

## ● **Visualizing data of CT, MRI, etc**

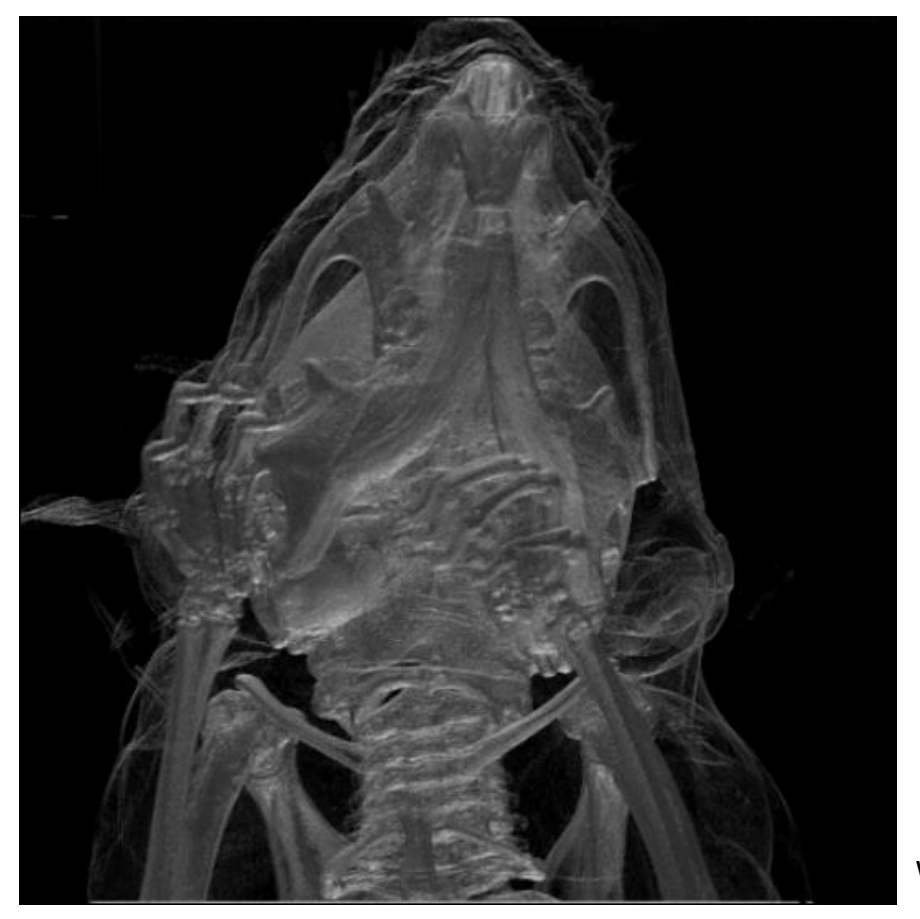

Wikipedia

**Mouse skull (CT)**

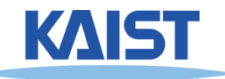

# **Scientific Applications**

## ● **Weather visualization**

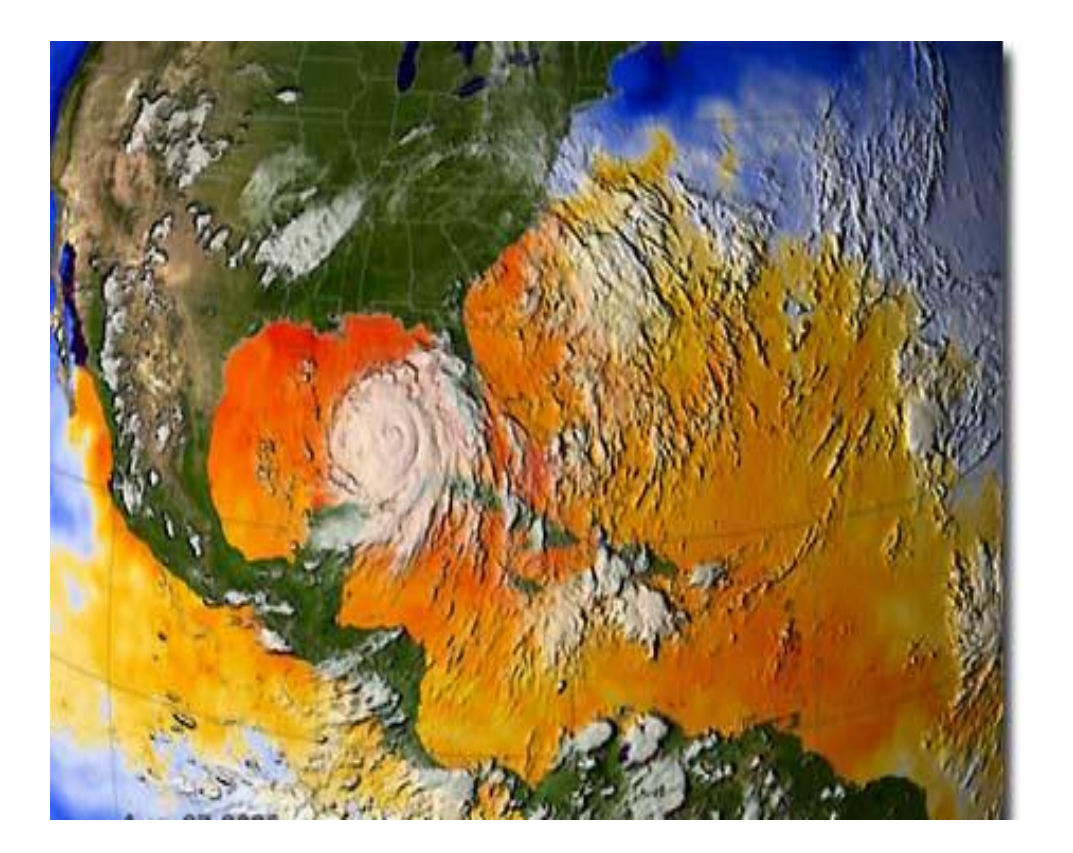

LLNL

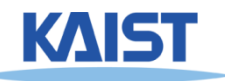

# **About the Course**

## ● **We will focus on the following things:**

- **Study basic concepts of physically-based rendering**
- **Focus on interactive rendering techniques for future applications**
- **Implement a recent technique, and discuss its pros and cons**

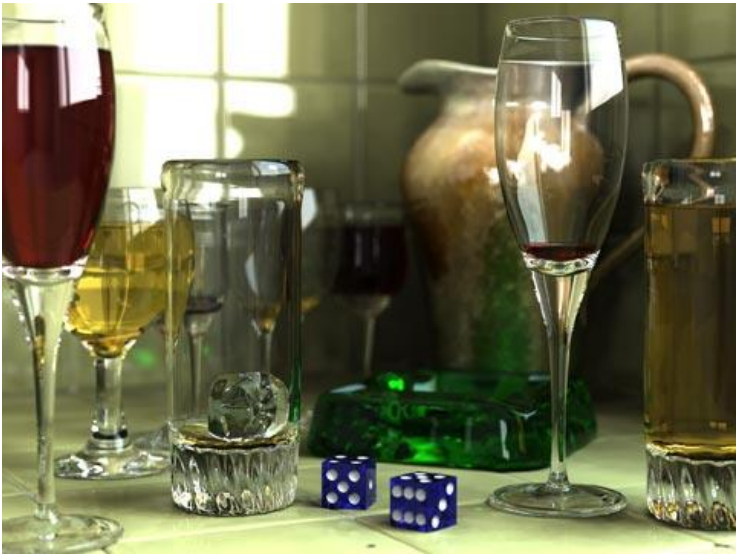

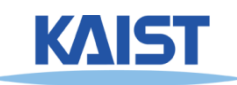

# **Photo-Realistic Rendering**

#### ● **Achieved by simulating light and material interactions**

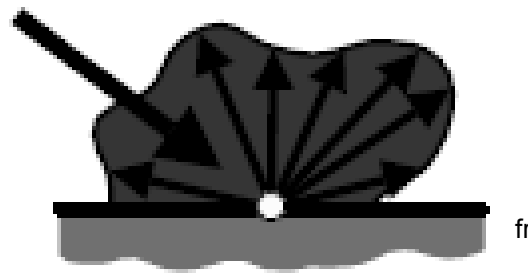

from Prof. Bala's slide

#### ● **Rendering equation**

● **Mathematical formulation of light and material interactions**

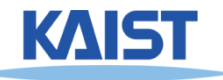

# **Global Illumination (GI)**

## ● **GI algorithms solve the rendering equation**

● **Generate 2D image from 3D scene**

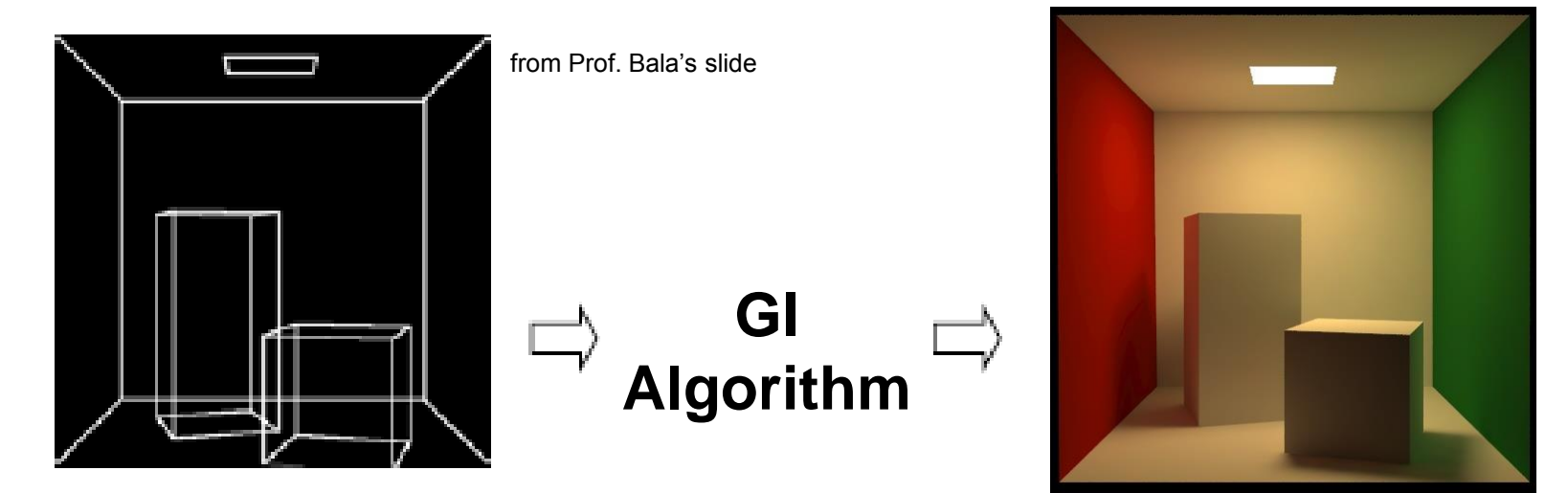

**+ Emission (light sources) Geometry (objects) BRDF (materials)**

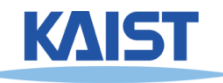

# **Classic Methods of GI**

- **Ray tracing**
	- **Introdued by Whitted in 1980**
- **Radiosity**
	- **Introduced in 1984**
- **Monte Carlo rendering**

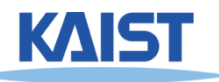

# **Ray Tracing**

● **Assume perfect specular or diffuse material**

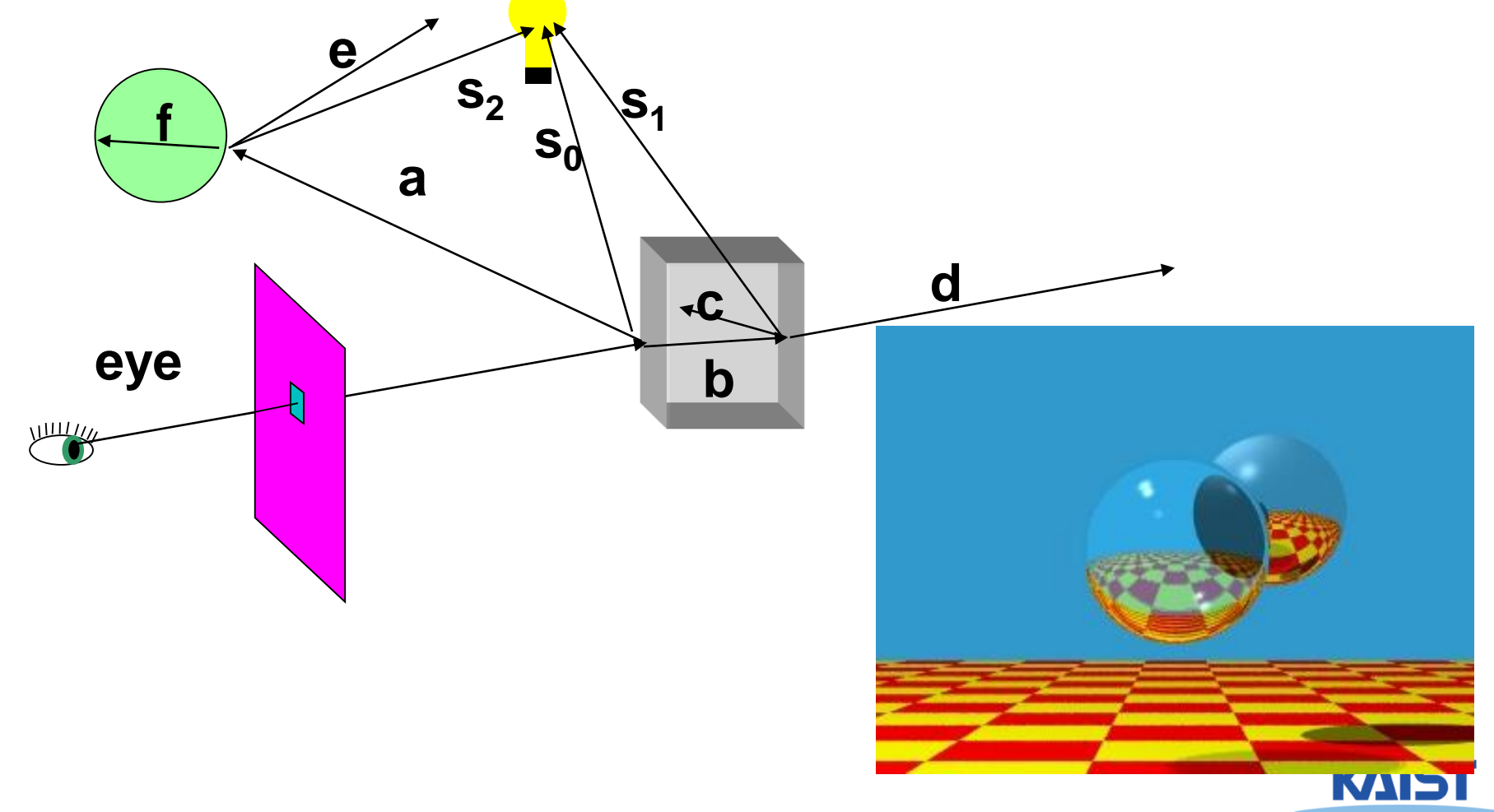

# **Radiosity**

#### ● **Assume diffuse inter-reflections**

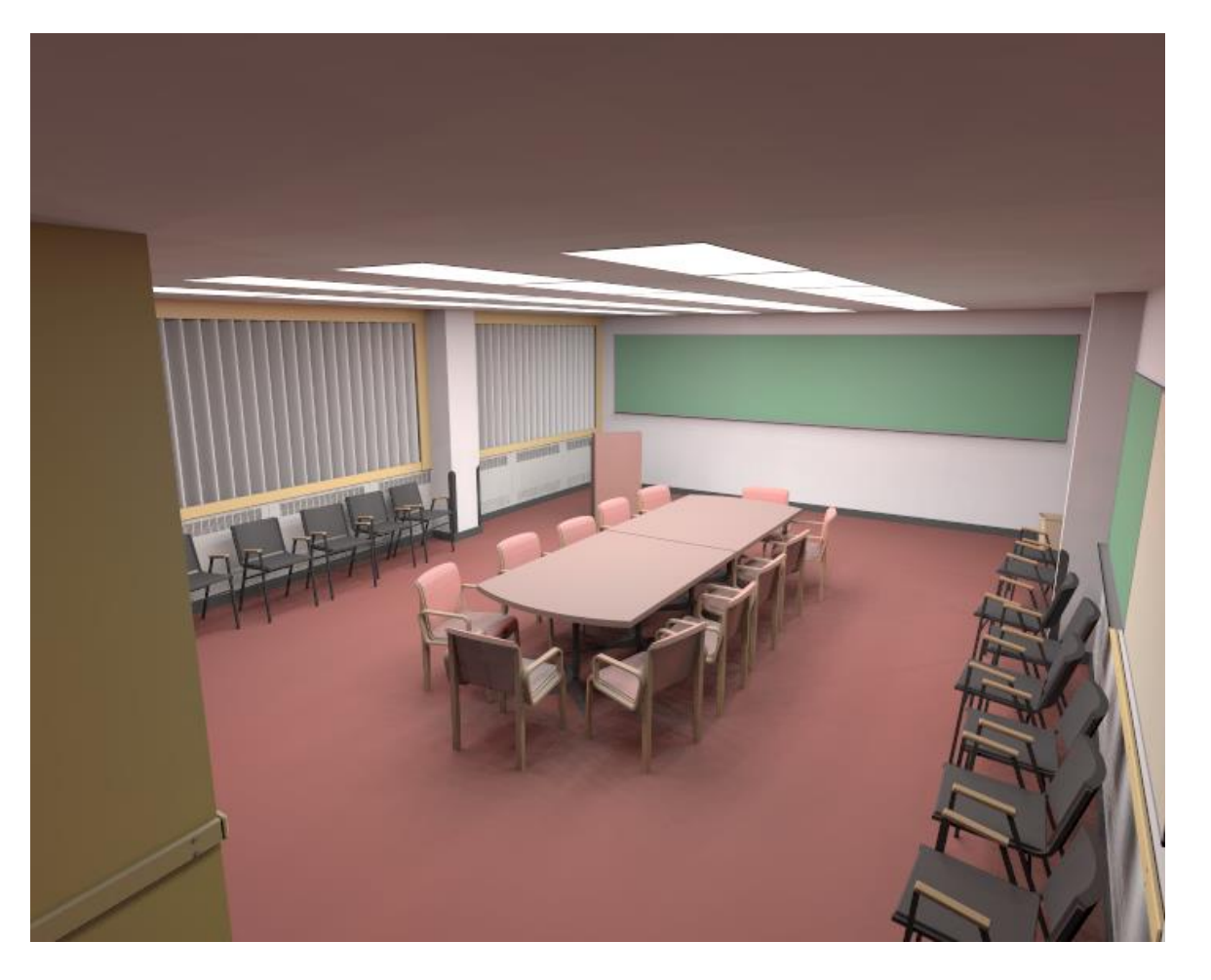

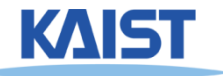

# **Advanced Global Illumination**

- **Extend to handle more realistic materials than just perfect specular/diffuse** 
	- **Classic ray tracing and classic radiosity are basic building blocks**

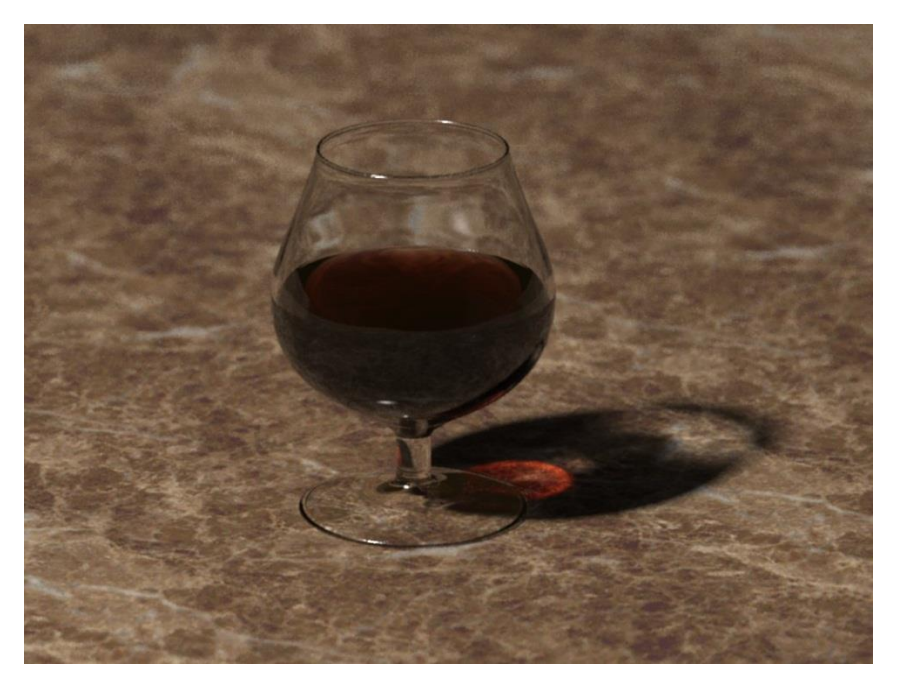

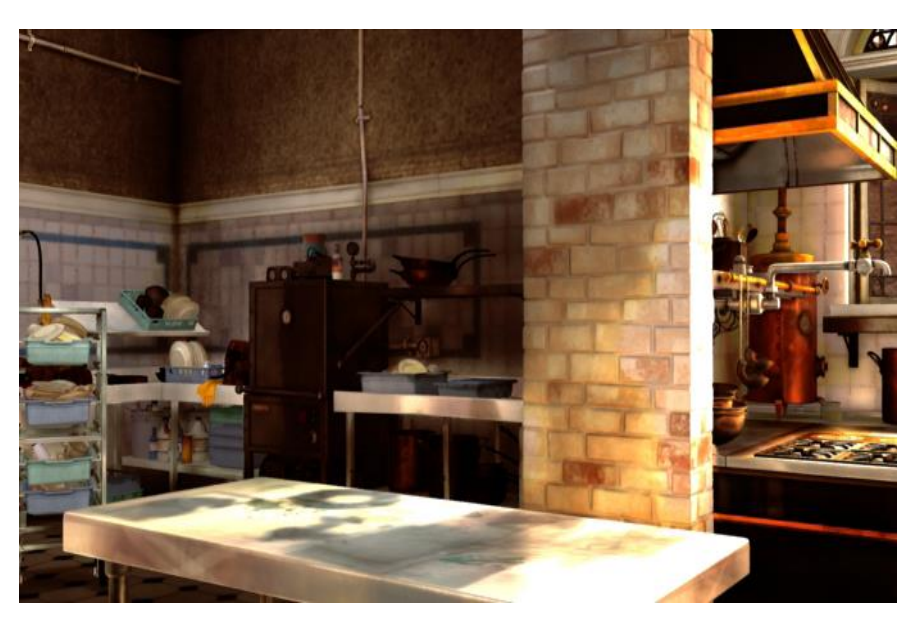

from Pixar movie

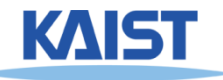

from photon map paper

# **Interactive GI**

## ● **How can we handle complexity?**

- **Many objects**
- **Many triangles**
- **Many lights**
- **Complex BRDFs**
- **Dynamic scenes, etc.**

#### ● **Can we achieve interactive GI on commodity hardware?**

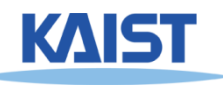

# **Some of Topic Lists**

- **Ray tracing**
- **Path tracing**
- **BRDF**
- **Rendering equations**
- **Monte Carlo method**
- **Textures**
- **Shadow**
- **Lighting and shading**
- **Radiosity**
- **Instant radiosity**
- **GPU acceleration**
- **Sampling and reconstruction**
- **Realistic rendering**
- **Interactive ray tracing kernels**

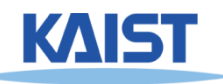

# **Prerequisites**

- **CS380**
- **Basic programming skill**
- **Basic understanding on data structures (e.g., stack) and linear algebra (e.g., matrix multiplication)**
- **If you are not sure, please consult the instructor at the end of the course**

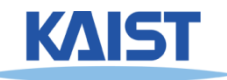

## **Resource**

#### ● **No textbook**

#### ● **Reference**

- **Physically based renderig, Matt Pharr et al.**
- **Advanced Global Illumination, Philip Dutre et al. 2nd edition**
- **Realistic Image Synthesis Using Photon Mapping, Henrik Jensen**
- **Realistic Ray Tracing, 2nd edition, Peter Shirley et al.**

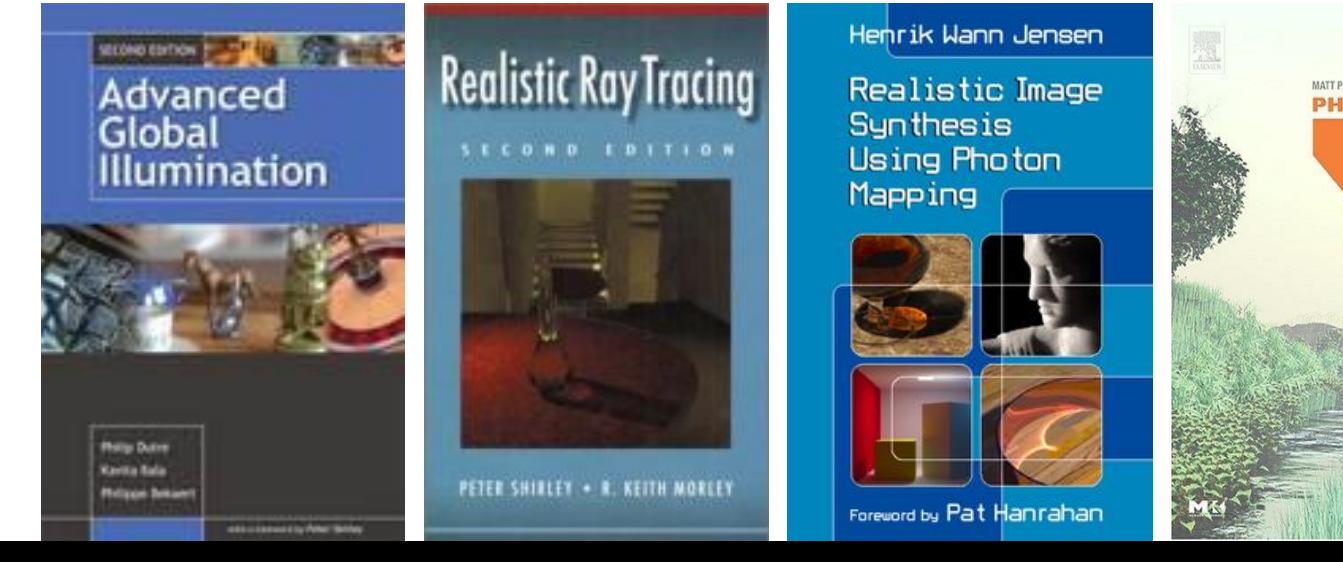

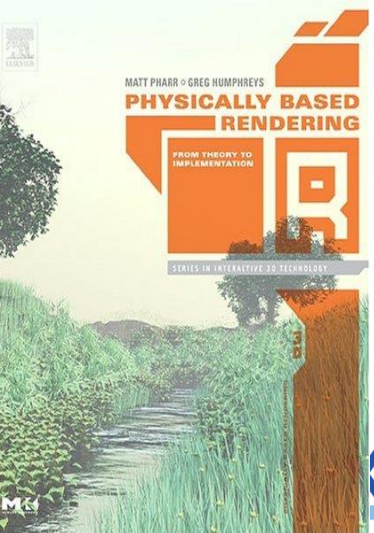

# **Other Reference**

- **Technical papers**
	- **Graphics-related conference (SIGGRAPH, etc)**
	- **<http://kesen.huang.googlepages.com/>**
- **SIGGRAPH course notes and video encore**
- **I3D and HPG**
- **Course homepages**
- **Google or Google scholar**

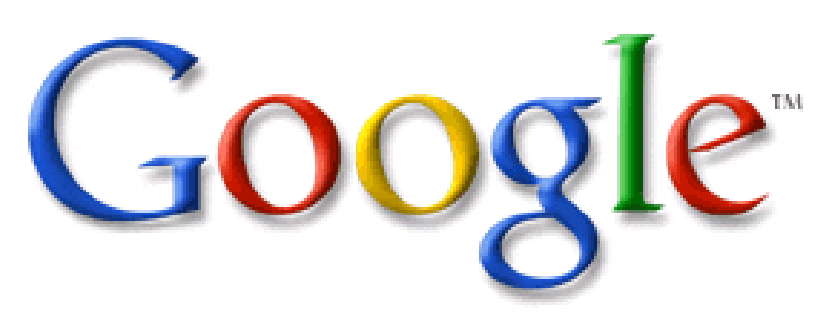

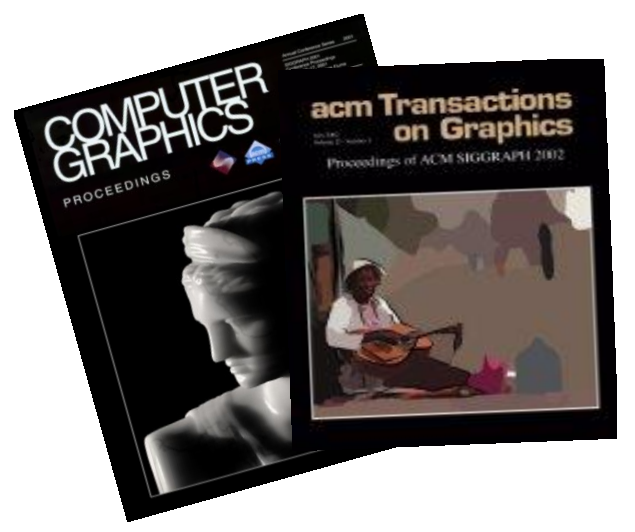

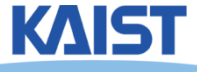

# **Course Overview**

#### ● **1/2 of lectures and 1/2 of student presentations**

- **Mid-term & final-term exams with a few quiz**
- **A few programming assignments**
- **A few paper presentations**
- **Team project**

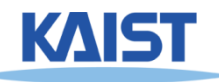

# **What you will do**

● **Paper presentation and final team project**

- **Make a team of two or three members**
- **Choose a topic for the team, and each team member presents a paper related to it**
- **All the team members implement techniques of a paper and improve them**
	- ●**Role of each team member should be clear**
- **Present what the team did for the team project**

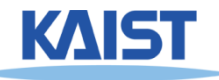

## **Course Awards**

## ● **Best speaker and best project**

● **Provide small gifts**

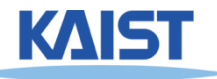

# **Grading**

- **Quiz, assignments, and exams: 50%**
- **Class presentations: 25%**
- **Final project: 25%**
- **Late policy**
	- **No score for late submissions**
	- **Submit your work before the deadline!**
- **Instructor and students will evaluate presentations and projects**
	- **Instructor: 50% weights**
	- **Students: 50% weights**

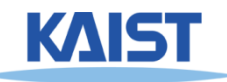

## **Class Attendance Rule**

- $\bullet$  Late two times  $\rightarrow$  count as one absence
- **Every two absences lower your grade**   $(e.g., A - \rightarrow B +)$
- **To check attendance, I'll call your names or take pictures**
- **If you are in situations where you should be late, notify earlier**

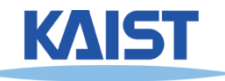

# **Honor Code**

- **Collaboration encouraged, but assignments must be your own work**
- **Cite any other's work if you use their code**
- **Classroom etiquette: help you and your peer to focus on the class**
	- **Turn off cell phones**
	- **Arrive to the class on time**
	- **Avoid private conversations**
	- **Be attentive in class**

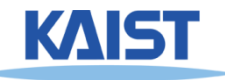

# **Official Language in Class**

## ● **English**

- **I'll give lectures in English**
- **I may explain again in Korean if materials are unclear to you**
- **You are also recommended to use English, but not required**

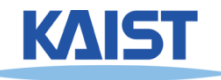

## **Schedule**

## ● **Please refer the course homepage:**

● **http://sglab.kaist.ac.kr/~sungeui/ICG/**

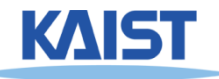

# **Homework for Every Class**

- **Go over the next lecture slides**
- **Come up with one question on what we have discussed today and submit at the end of the class**
	- **1 for typical questions**
	- **2 for questions with thoughts or that surprised me**
- **Write a question more than 4 times on Sep./Oct.**
	- **Online submission is available at the course webpage**

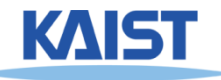

## **My Responses to Those Questions**

- **Identify common questions and address them at the Q&A file**
- **Some of questions will be discussed in the class**
- **If you want to know the answer of your question, ask me or TA on person**
	- **Feel free to ask questions in the class**
- **We are focusing on having good questions!**
	- **All of us are already well trained for answering questions**

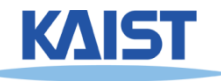

# **Homework**

## ● **Watch 2 SIGGRAPH Videos**

- **EGSR, HPG and I3D are also possible**
- **Write their abstracts and submit at the beginning of every Tue. class, or**
- **Submit it online before the Tue. class**

## ● **Example of an abstract**

#### ● **Just one paragraph for each abstract Title: XXX XXXX XXXX**

**Abstract: this video is about accelerating the performance of ray tracing. To achieve its goal, they design a new technique for reordering rays, since by doing so, they can improve the ray coherence and thus improve the overall performance.**

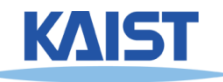

# **About You**

- **Name**
- **Your (non hanmail.net) email address**
- **What is your major?**
- **Previous graphics experience**
- **Any questions**

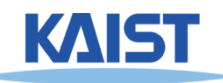

# **Next Time**

## ● **Ray tracing and radiosity**

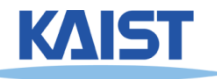